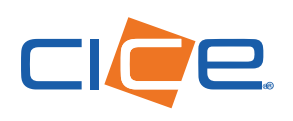

## Objetivo:

Nos comprometemos a contar con herramientas innovadoras acorde a la cultura y valores institucionales plasmados en nuestro Código de Ética y Conducta, ponerlos en práctica y auditar su cumplimiento. Buscamos atender los 5 ámbitos de la Responsabilidad Social Empresarial (RSE) y principalmente ser responsables con nuestros grupos de interés, buscar la transparencia, confianza y rendición de cuentas, así como combatir prácticas de corrupción, interna y externamente.

## ¿Cómo enviar un Tip Anónimo?

Acceda a la plataforma web por cualquiera de las rutas desde cualquier dispositivo fijo o móvil con acceso a internet:

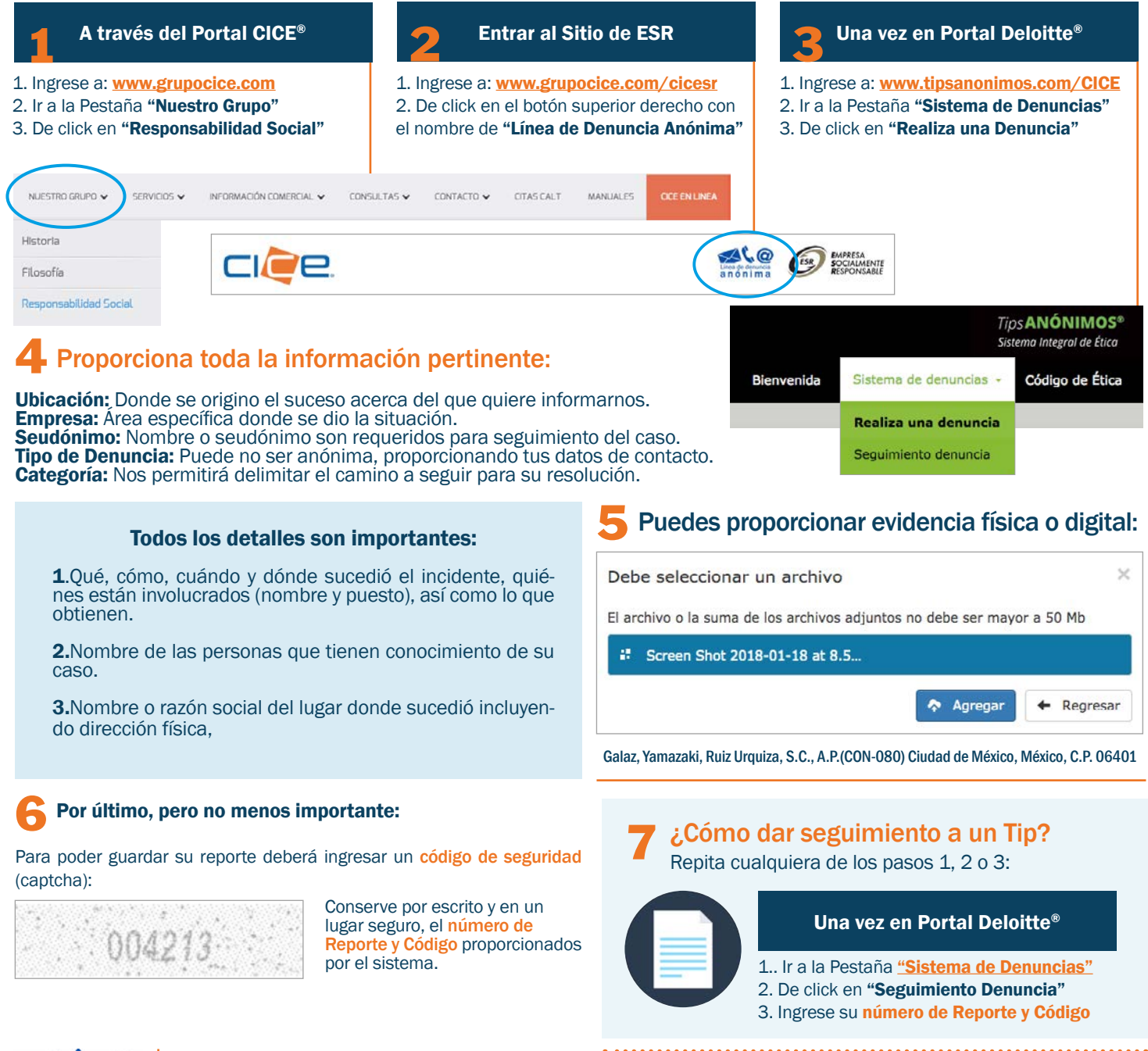

[www.tipsanonimos.com/CICE](http://www.tipsanonimos.com/CICE) CICE@tipsanonimos.com Línea de denuncia 01 800 910 0003 anónima Galaz, Yamazaki, Ruiz Urquiza S.C. A.P. (CON-080) CDMX C.P. 06401

Para mayor detalle puedes consultar el Procedimiento de Denuncia Anónima a través de Tips Anónimos CICE®